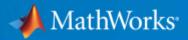

# **Test drive your ADAS algorithms:**

## From desktop to real-time

Abhishek Bhat – Application Engineer, MathWorks MathWorks Automotive Conference 12<sup>th</sup> May 2016

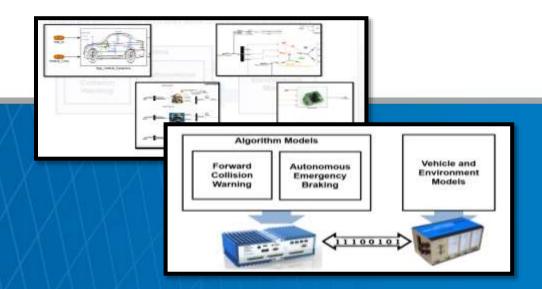

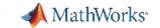

#### Introduction

MATLAB & Simulink are extensively used in automotive safety system development

ADAS introduce new engineering challenges

Vision algorithm design

Radar signal processing

Sensor fusion

Analyzing huge data

Ground truth labeling

Rapid re-simulation

**Environmental modeling** 

Photo realistic display

. . .

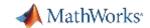

## MathWorks has Invested Heavily To Support ADAS Development

**Sensor Data Streaming** 

**ROS Interface** 

Machine Learning

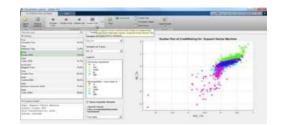

Vision Algorithm Design

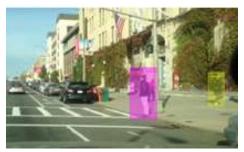

Point Cloud Processing

Deep Learning

**Rapid Prototyping** 

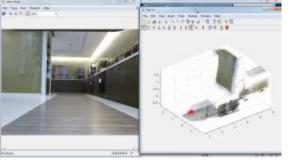

**Camera Calibration** 

**Model Predictive Control** 

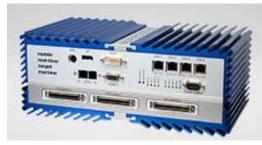

**RADAR Signal Processing** 

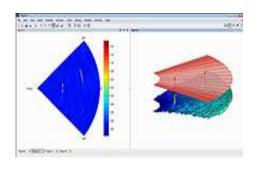

Large Scale Modeling

Simulation Integration

C and HDL Code Generation

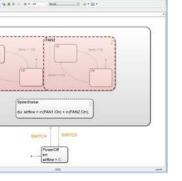

The state of the state of the s

Gaming Engine Interface

**RADAR System Modeling** 

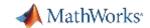

# MATLAB and Simulink Help Engineers Put ADAS and Autonomous Driving on the Road

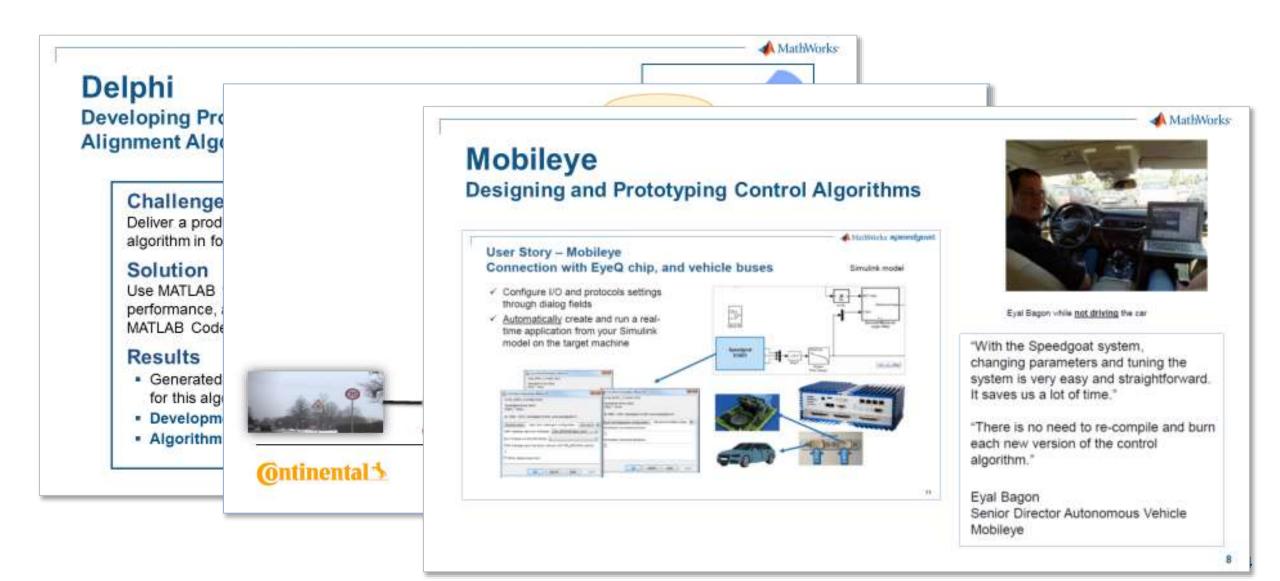

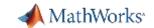

# MATLAB and Simulink Help Engineers Put ADAS and Autonomous Driving on the Road

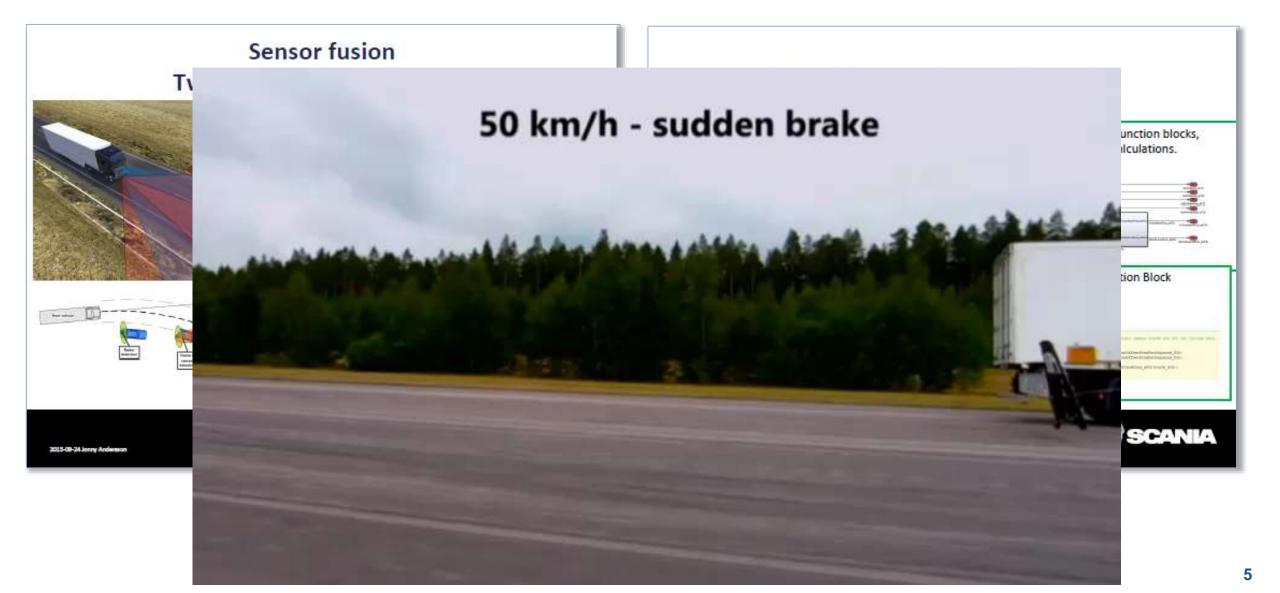

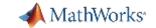

## Test drive your ADAS algorithms

- Architect AEB algorithm in Simulink.
- Test drive the virtual car on the virtual track.

Automate the testing and generate distributable test report.

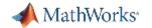

## Develop FCW algorithm and test against logged vehicle data

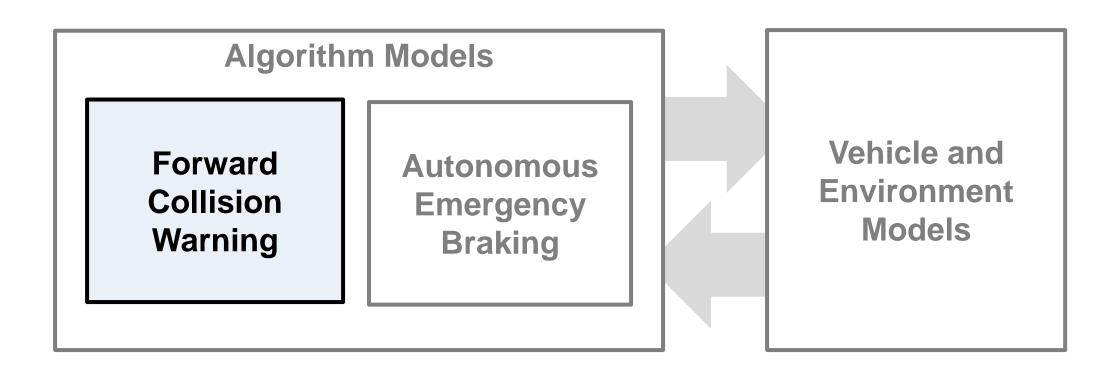

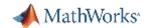

## Develop AEB algorithm and test with event driven stimulus

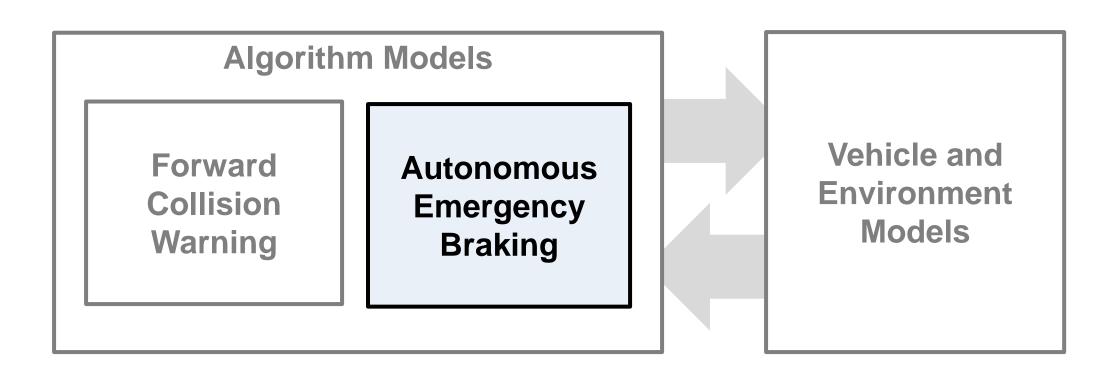

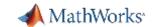

## Develop AEB algorithm and test with event driven stimulus

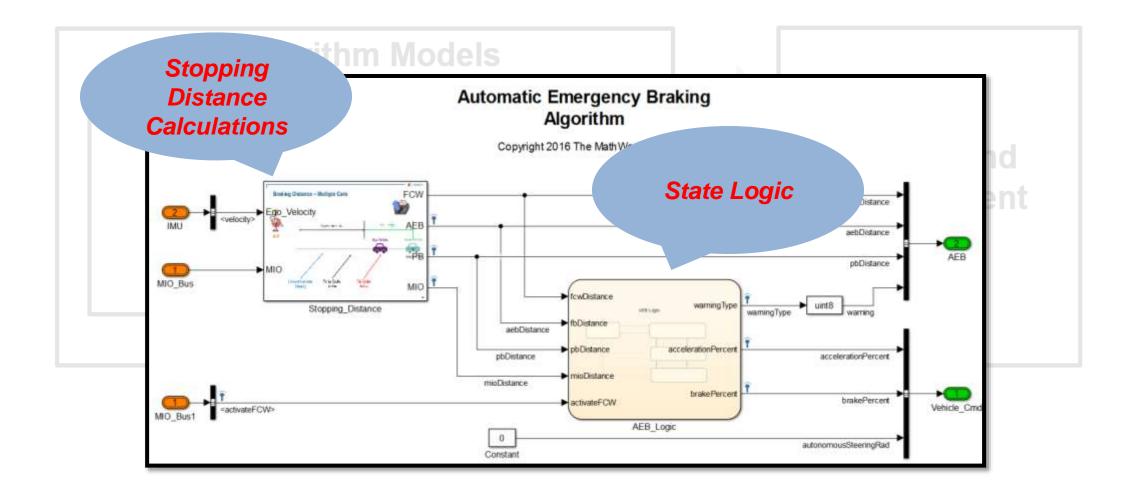

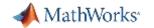

## What next after open loop testing?

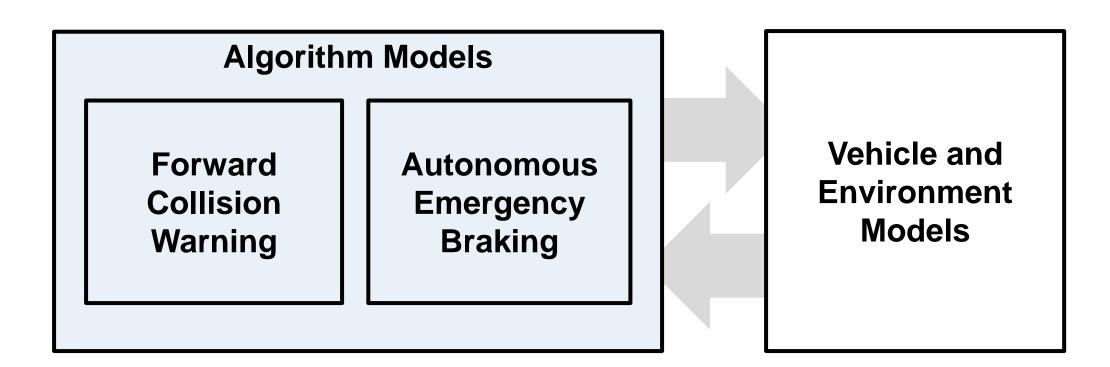

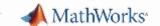

#### **Ego Vehicle Dynamics**

#### **Coordinate Transforms**

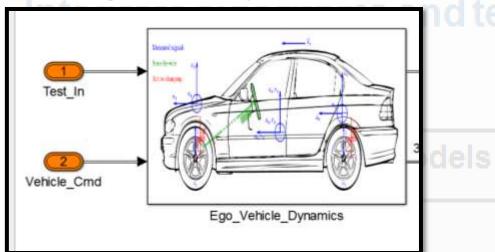

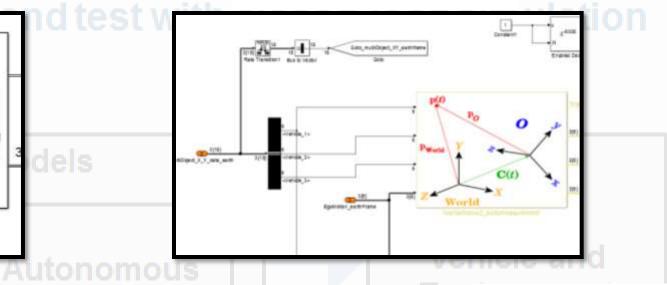

## Collision Warning

#### **Target Vehicle Dynamics**

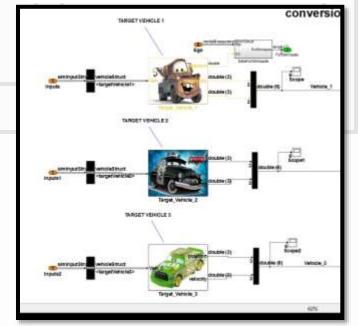

#### **Sensor Models**

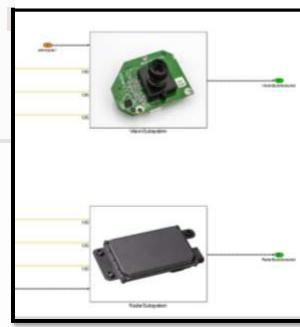

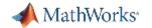

## Integrate algorithms and test with closed-loop simulation

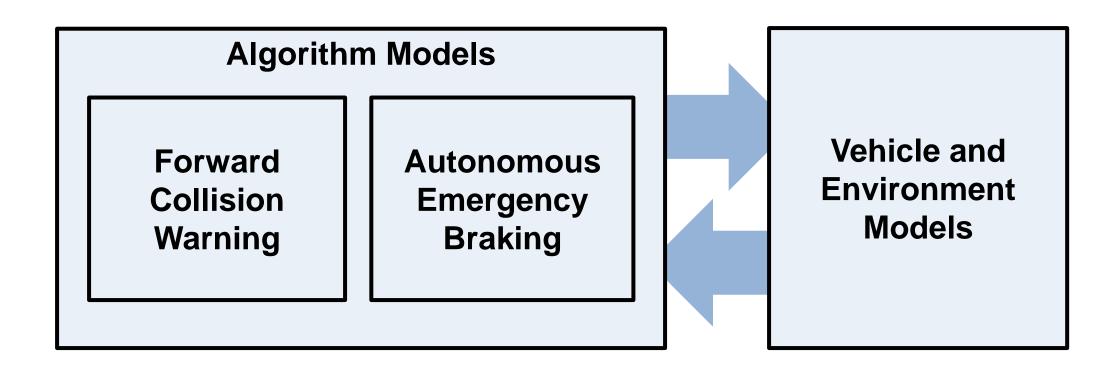

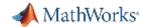

## **Real-Time Testing with Simulink Real-Time**

### **Algorithm Models**

Forward Collision Warning

Autonomous Emergency Braking Vehicle and Environment Models

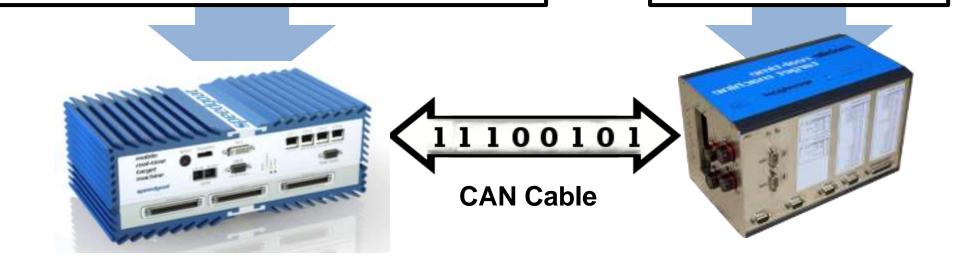

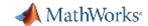

## Calibration and Rapid Prototyping with Speedgoat

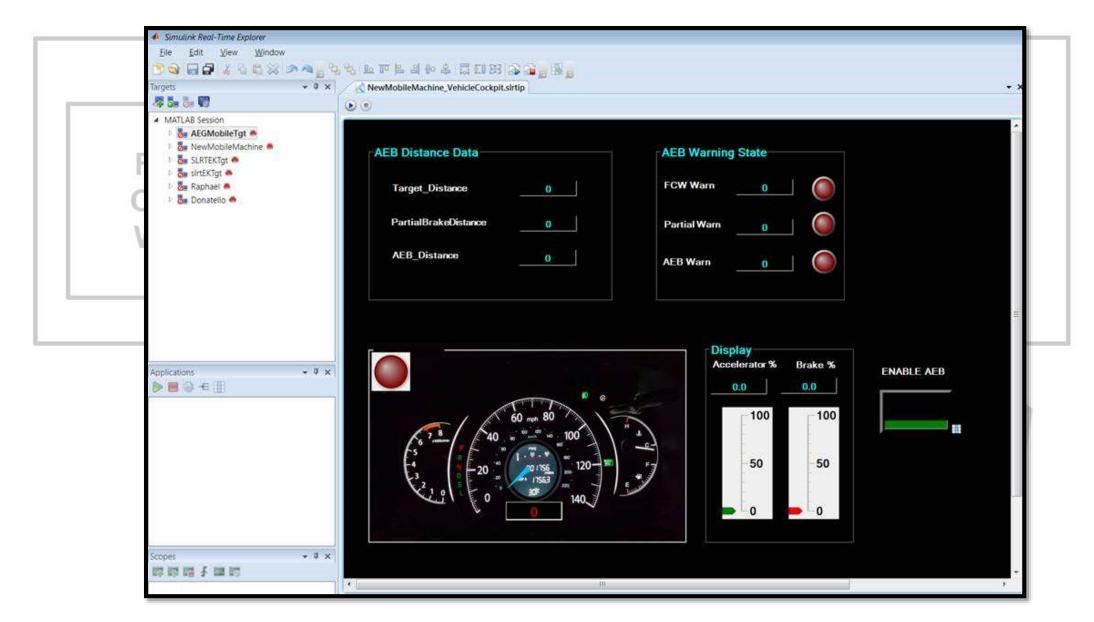

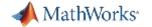

### **Test Automation with Simulink Test**

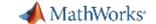

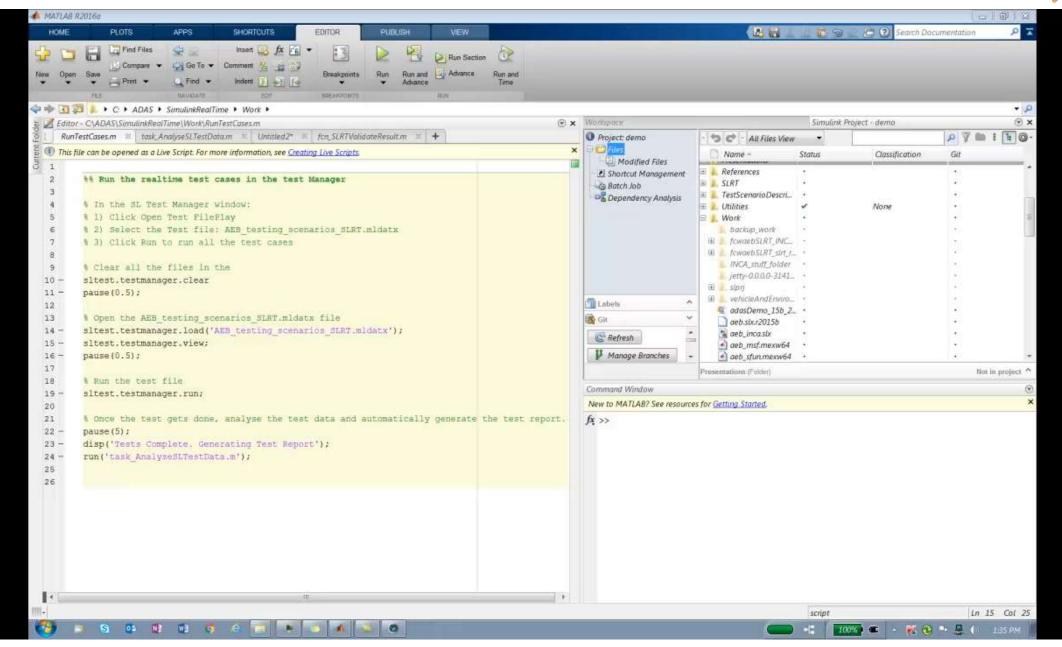

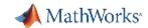

# Test drive your ADAS algorithms

Architect AEB algorithm in Simulink.

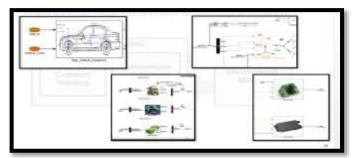

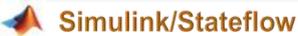

Test drive the virtual car on the virtual track.

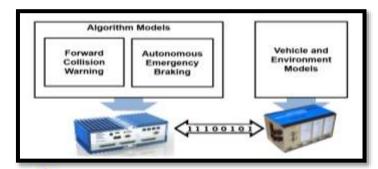

Simulink Real-Time/Speedgoat

Automate the testing and generate distributable test report.

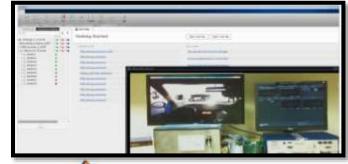

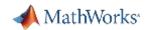

# Thank you